## Drupal... at your service!

By Mauro Vigliotti

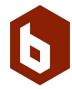

#### **About me**

#### Mauro Vigliotti

- I'm from Argentina (South America)
- Drupal developer since 2005
- Working for The Brick Factory
- Developer by day...
- ... rocker by night
- 2018 DrupalCon Official guitar winner!

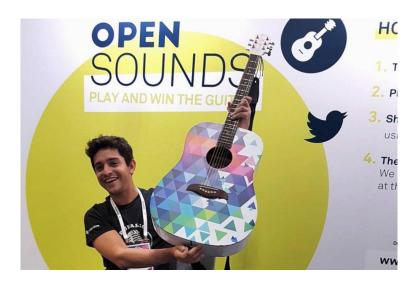

### About The Brick Factory

The Brick Factory is a Washington, DC-based digital agency that plans and executes digital campaigns for nonprofits, trade associations, advocacy groups and brands

- Digital Strategy
- Digital Marketing
- Design
- Development
- Hosting and Systems
- Products

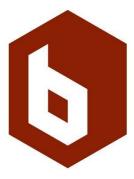

# Get ready to learn about one of Drupal 8's greatest new features!

#### **Overview**

What's a Service

**The Service Container** 

**Service Definition** 

Tags

**Accessing a Service** 

#### **Samples:**

- Page redirection
- Controlling user sessions
- Overriding an existing service
- Adding service using DI

# What will you get from this talk?

A good approach to D8 Services

Sample code to start producing your own services, it's so easy!

Understanding about Service
Container, controller classes and
the new Symfony approach on
Drupal Core

# This talk is not intended to:

#### **Go deeply into Symfony**

Provide \*all\* the services that are available within the Drupal core

Solve \*all\* your Drupal 8 problems

Talk about REST (in Drupal 7, Services' meaning is different)

7

# Important note! Why do I say this talk is targeted to beginners?

#### **Target: Drupal < 8 developers**

The learning curve for most of the developers we've been working on previous Drupal versions before can be hard, mostly because the CMS had a hook-based approach, and now is moving to an Object-Oriented Paradigm.

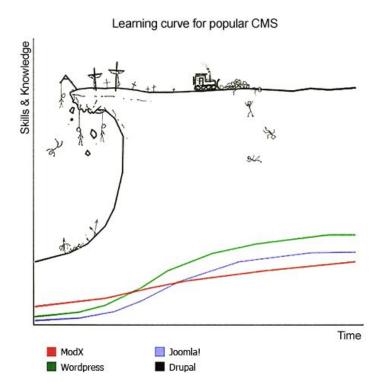

#### Target: Drupal freshmen.

If you're brand new on Drupal, finding out there's so many things to learn could be the first blocker, whether if you're a content manager, a designer, a front-end or back-end developer.

F.A.I.L.

First Attempt In Learning

"OUDTE ACADEMY.COM"

## Let's go!

### What's a Drupal 8 Service?

Let's throw the mystery away, a Service is a PHP Class (or a bunch of classes, depending on your implementation).

- Decoupled reusable functionality
- Plugged to your Drupal 8 at any time
- Introduced in Drupal by Symfony.

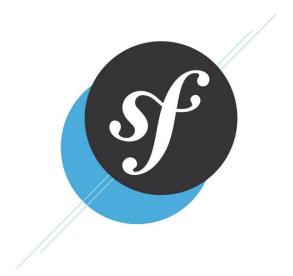

### What's a Drupal 8 Service?

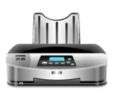

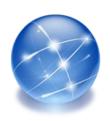

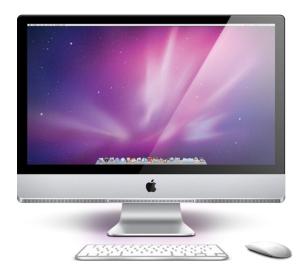

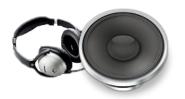

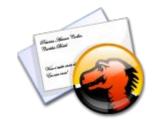

#### **Drupal Services Out-of-the-box**

- More than 100 services available.
- Sample services:
  - Accessing the current logged in user
  - Sending an email
  - Asking for a page redirection
  - Altering a http response
  - Performing a database query
  - Translating a piece of text
- Full core services list here:
   <u>https://api.drupal.org/api/drupal/core%21core.services.yml/8.2.x</u> ...or opening the core/core.services.yml file.

# The Service Container (a.k.a. Dependency Injection Container)

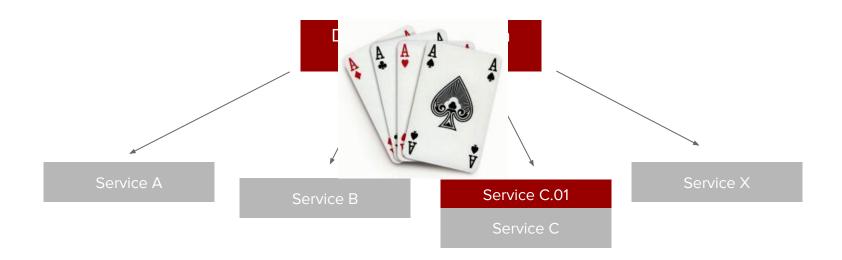

#### Service definition

YAML file in root of our custom module

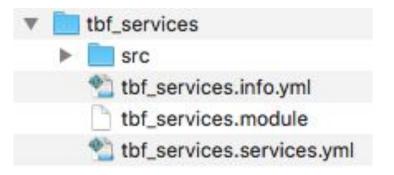

#### Service definition

#### Service definition format

```
Service name
Designated class
Arguments
Tags

user.current_user_context:
class: Drupal\user\ContextProvider\CurrentUserContext
arguments: ['@current_user', '@entity.manager']
tags:
    - { name: 'context_provider' }
```

https://www.drupal.org/docs/8/api/services-and-dependency-injection/structure-of-a-service-file

#### **Tags**

- Define a group of related services (remember the card deck concept)
- Tag properties
  - o name
  - priority
  - o global
  - o alias, and many others

- Some sample tag names:
  - access\_check
  - o cache.bin
  - context\_provider
  - event subscriber
  - theme\_negotiator

https://www.drupal.org/docs/8/api/services-and-dependency-injection/structure-of-a-service-file

### **Accessing a Service**

#### Accessing a Service: YAML Service file

### Accessing a Service: \$container object

```
// EntityViewBuilder.php
public static function createInstance(ContainerInterface $container,
EntityTypeInterface $entity type) {
 return new static(
   $entity type,
   $container->get('entity.manager'),
   $container->get('language manager'),
   $container->get('theme.registry')
```

## Accessing a Service everywhere: Global \Drupal class

```
$foobar = \Drupal::service('foo.bar');
```

# Okay... enough talking... Show me the code!

#### Sample Code

- Page redirection
- Controlling user sessions
- Overriding an existing service
- Adding service using DI

#### **Questions?**

### Thank you!

Get in touch if you have any questions

Drupal.org: <a href="https://www.drupal.org/u/mauro\_ptt">https://www.drupal.org/u/mauro\_ptt</a>

Presentation and code ready to download at:

- Presentation: <a href="https://goo.gl/Vr8DTK">https://goo.gl/Vr8DTK</a>
- Sample code: <a href="https://github.com/maurotbf/d8services">https://github.com/maurotbf/d8services</a>

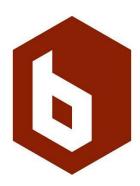